# Министерство сельского хозяйства Российской Федерации федеральное государственное бюджетное образовательное учреждение высшего образования "Вятский государственный агротехнологический университет"

УТВЕРЖДАЮ Декан экономического факультета **юмический** акультет Т.Б. Шиврина "15" апреля 2021 г.

# Технологии реинжиниринга бизнес-процессов

# рабочая программа дисциплины (модуля)

Закреплена за кафедрой

Учебный план

09.03.03 Прикладная информатика бакалавриата (профиль) программы направленность информатика и бизнес-анализ в АПК"

информационных технологий и статистики

"Прикладная

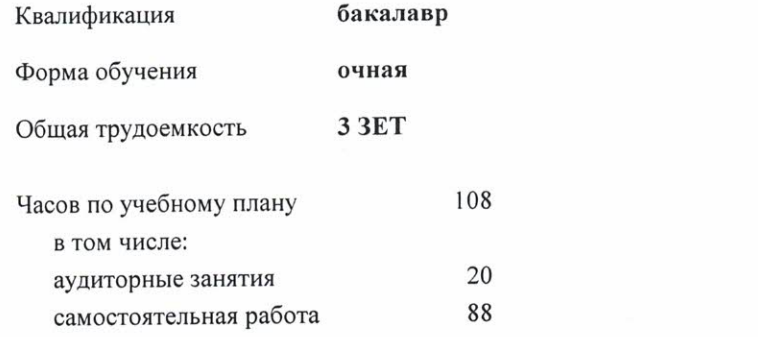

Виды контроля в семестрах: зачеты 8

# Распределение часов дисциплины по семестрам

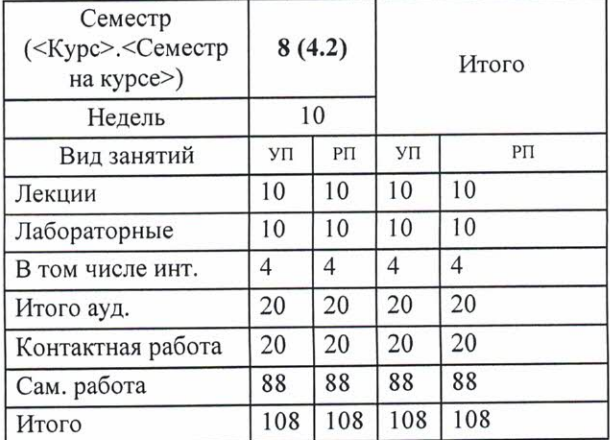

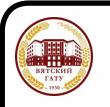

### ДОКУМЕНТ ПОДПИСАН ЭЛЕКТРОННОЙ ПОДПИСЬЮ

Сертификат: 4285BD6BEB8900E0BFFD5A2C6C4531B6 

Программу составил(и):

старший преподаватель кафедры информационных технологий и статистики, Плотникова Светлана Николаевна

## Рецензент(ы):

к.п.н., доцент кафедры информационных технологий и статистики, Дьяуков Валерий Павлович

Рабочая программа дисциплины

#### Технологии реинжиниринга бизнес-процессов

разработана в соответствии с ФГОС:

Федеральный государственный образовательный стандарт высшего образования - бакалавриат по направлению подготовки 09.03.03 Прикладная информатика (приказ Минобрнауки России от 19.09.2017 г. № 922)

составлена на основании Учебного плана:

09.03.03 Прикладная информатика

направленность (профиль) программы бакалавриата "Прикладная информатика и бизнес-анализ в АПК"

одобренного и утвержденного Ученым советом университета от 15.04.2021 протокол № 5.

Рабочая программа дисциплины рассмотрена и одобрена учебно-методической комиссией

экономического факультета

Протокол №  $\frac{6}{100}$ от "15" апреля 2021 г.

Рабочая программа дисциплины рассмотрена и одобрена на заседании кафедры

информационных технологий и статистики

Протокол № <u>Га</u>фот "15" апреля 2021 г.<br>Зав. кафедрой *Дореге* к.э.н., доцент Козлова Лариса Алексеевна

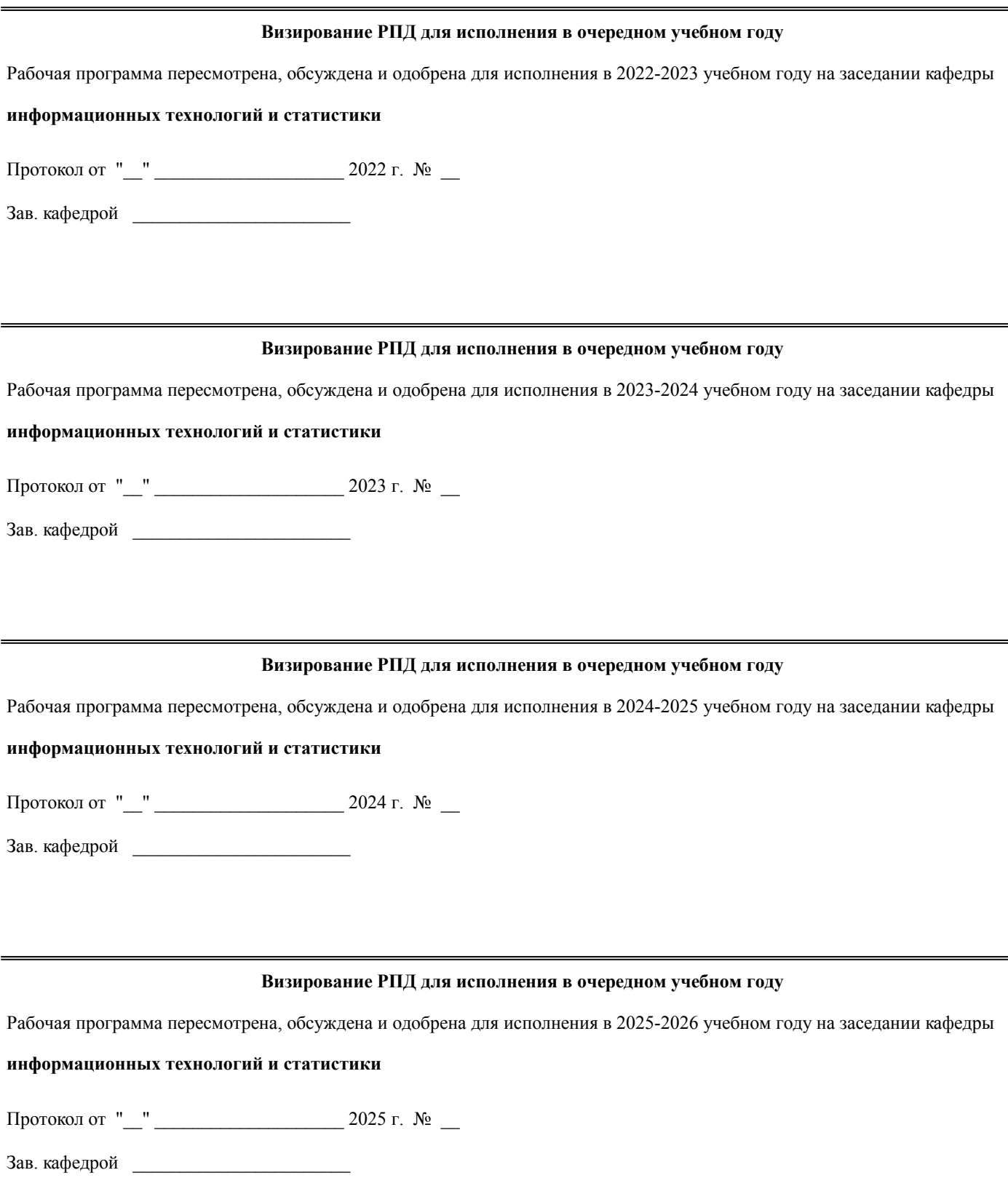

# **1. ЦЕЛЬ (ЦЕЛИ) ОСВОЕНИЯ ДИСЦИПЛИНЫ**

1.1 Формирование у обучающихся знаний и умений, необходимых для управления информационной системой организации, достижения стратегических целей, грамотного применения автоматизированных информационных технологий

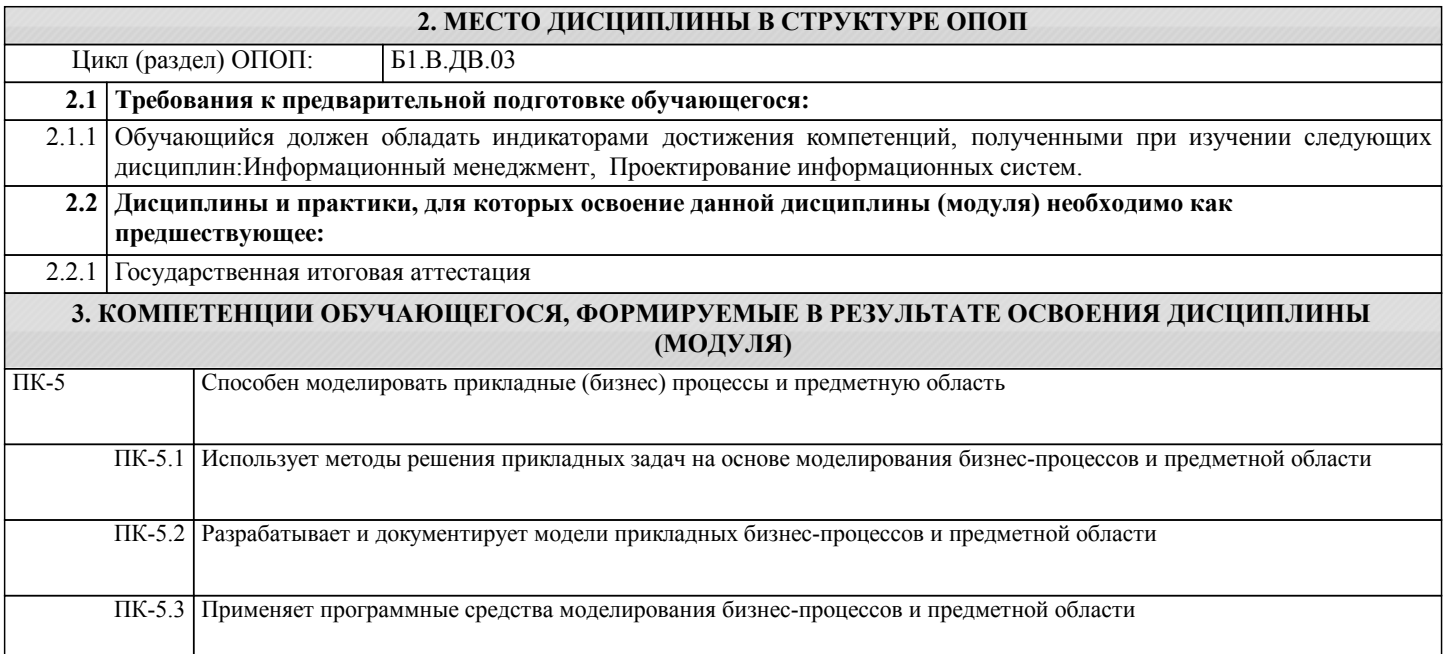

# **В результате освоения дисциплины обучающийся должен**

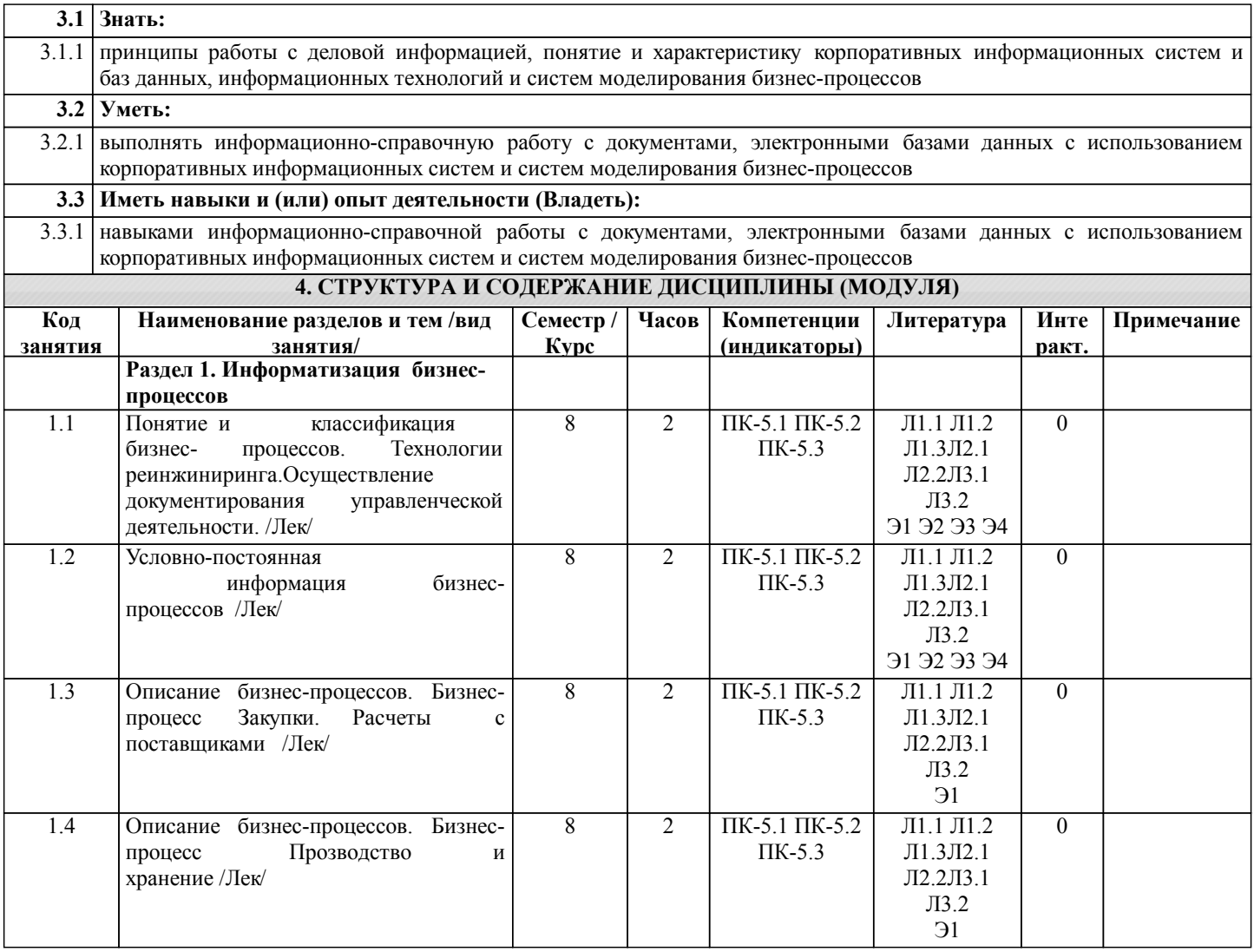

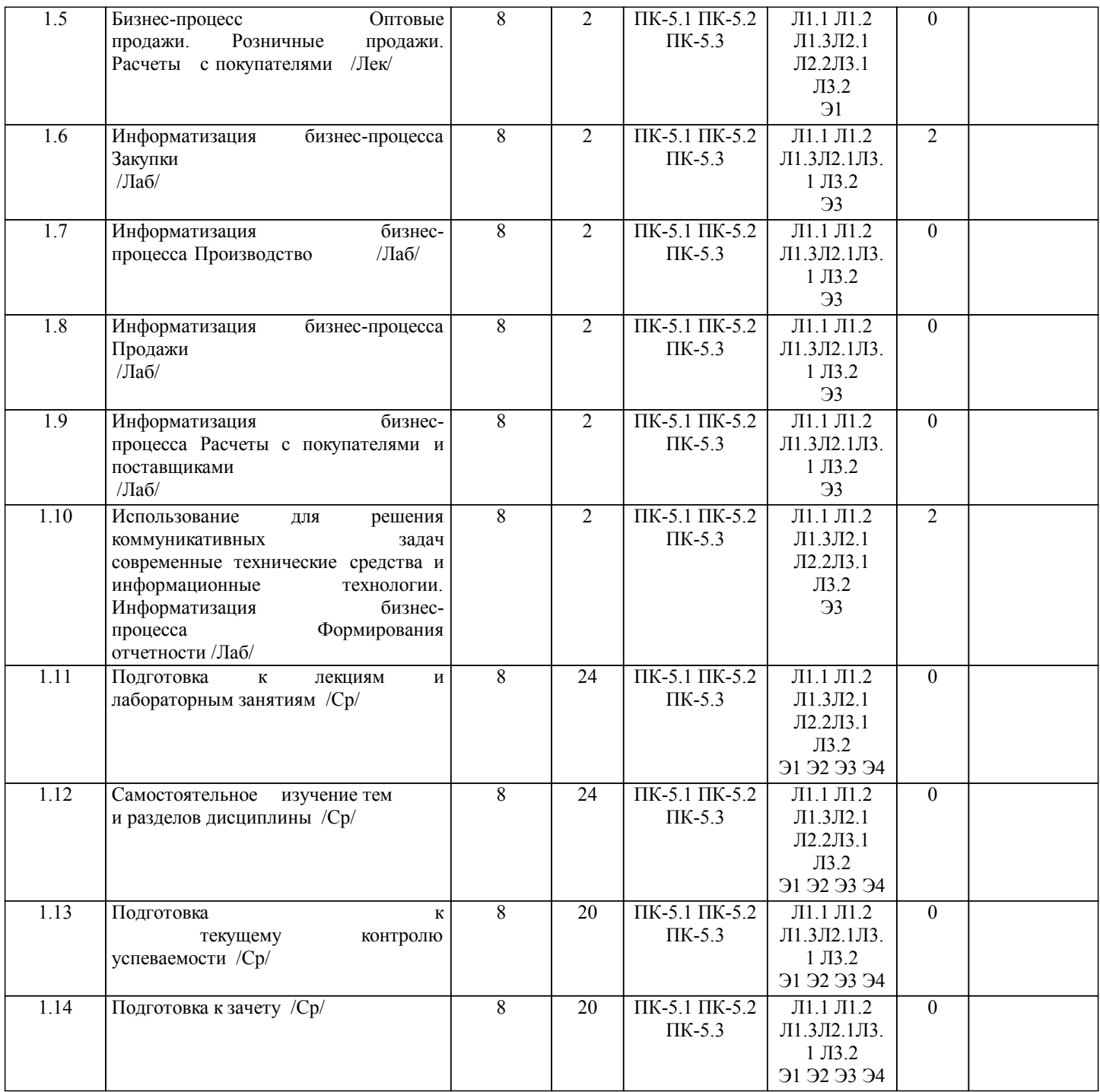

## **5. ФОНД ОЦЕНОЧНЫХ СРЕДСТВ**

Рабочая программа дисциплины обеспечена фондом оценочных средств для проведения текущего контроля и промежуточной аттестации. Содержание фонда оценочных средств представлено в Приложении 1 и 2.

#### **6. УЧЕБНО-МЕТОДИЧЕСКОЕ И ИНФОРМАЦИОННОЕ ОБЕСПЕЧЕНИЕ ДИСЦИПЛИНЫ (МОДУЛЯ) 6.1. Рекомендуемая литература 6.1.1. Основная литература** Авторы, составители | издательство, Заглавие | Издательство, Издательство, Л1.1 Логинов, В. Н. Информационные технологии управления [Электронный ресурс]: учеб. М.: Кнорус, 2019 пособие для студентов вузов Режим доступа: https://book.ru/book/930430 Л1.2 В. В. Трофимов [и др.] ; под редакцией В. В. Трофимова Информационные технологии в экономике и управлении в 2 ч. Часть 1 Юрайт, 2020 [Электронный ресурс]: учебник для вузов Режим доступа: https://urait.ru/bcode/456061

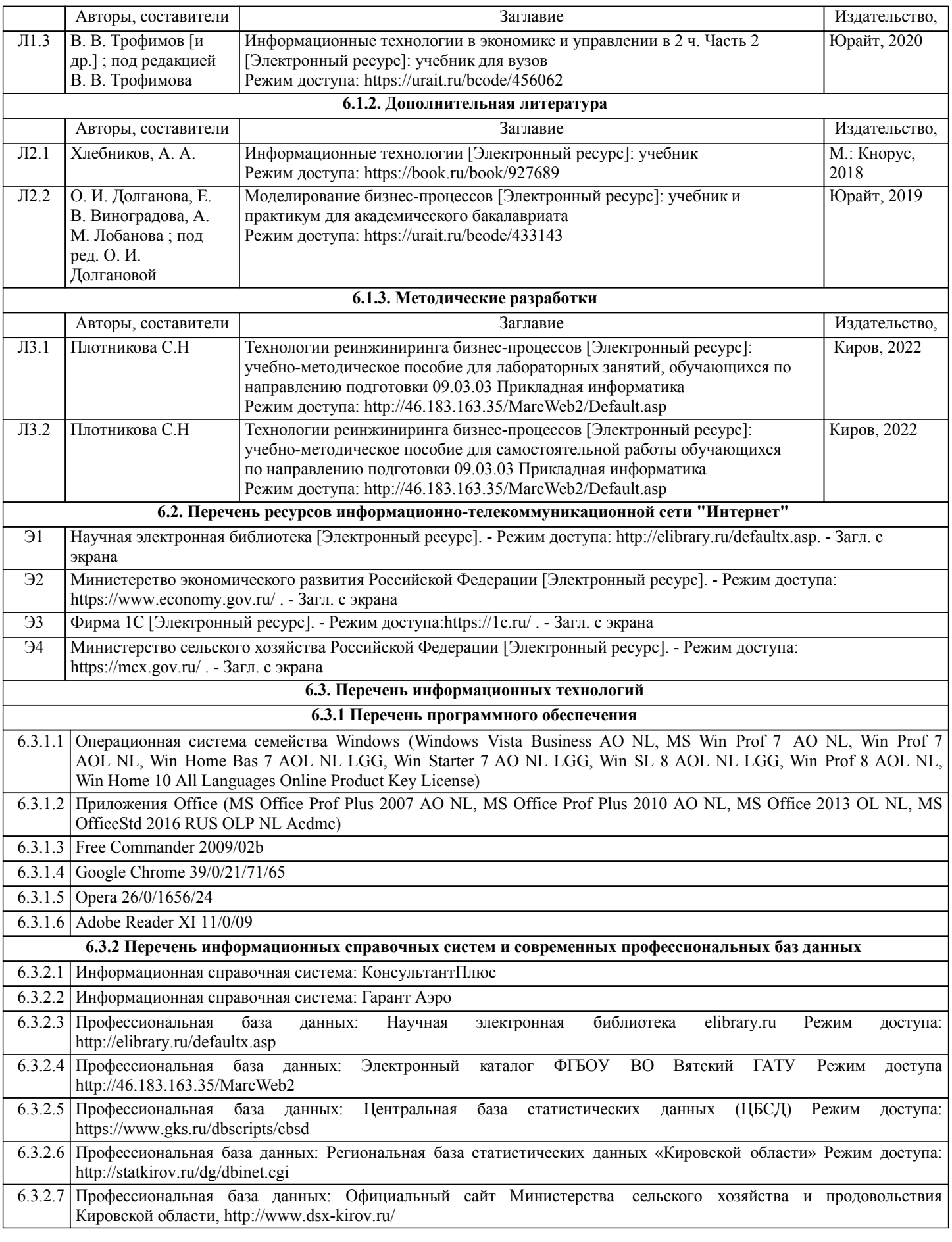

# **7. МАТЕРИАЛЬНО-ТЕХНИЧЕСКОЕ ОБЕСПЕЧЕНИЕ ДИСЦИПЛИНЫ (МОДУЛЯ)**

7.1 Описание материально-технической базы, необходимой для осуществления образовательного процесса по дисциплине (модулю) представлено в Приложении 3 РПД.

# **8. МЕТОДИЧЕСКИЕ УКАЗАНИЯ ДЛЯ ОБУЧАЮЩИХСЯ ПО ОСВОЕНИЮ ДИСЦИПЛИНЫ (МОДУЛЯ)**

Освоение дисциплины проводится в форме аудиторных занятий и внеаудиторной самостоятельной работы обучающихся. При проведении аудиторных занятий предусмотрено применение следующих инновационных форм учебных занятий, развивающих у обучающихся навыки командной работы, межличностной коммуникации, принятия решений, лидерские качества: работа в малых группах; дискуссия; использование общественных ресурсов, мастер-классы экспертов и специалистов. Количество часов занятий в интерактивных формах определено учебным планом.

Практическая подготовка при реализации дисциплины организуется путем проведения лабораторных занятий, предусматривающих участие обучающихся в выполнении отдельных элементов работ, связанных с будущей профессиональной деятельностью

Внеаудиторная самостоятельная работа осуществляется в следующих формах:

•самостоятельное изучение теоретического материала (тем дисциплины);

•подготовка к лабораторным занятиям;

•выполнение домашних тестовых и иных индивидуальных заданий;

•подготовка к мероприятиям текущего контроля;

•подготовка к промежуточной аттестации.

При организации самостоятельной работы необходимо, прежде всего, обратить внимание на ключевые понятия, несущие основную смысловую нагрузку в том или ином разделе учебной дисциплины.

1.Самостоятельное изучение тем дисциплины

Для работы необходимо ознакомиться с учебным планом дисциплины и установить, какое количество часов отведено учебным планом в целом на изучение дисциплины, на аудиторную работу с преподавателем на лекционных и лабораторных занятиях, а также на самостоятельную работу. С целью оптимальной самоорганизации необходимо сопоставить эту информацию с графиком занятий и выявить наиболее затратные по времени и объему темы, чтобы заранее определить для себя периоды объемных заданий. Целесообразно начать работу с изучения теоретического материала, основных терминов и понятий курса и с письменных ответов на индивидуальные и тестовые задания.

2.Подготовка к лекционным и лабораторным занятиям.

Традиционной формой преподнесения материала является лекция. Курс лекций по предмету дает необходимую информацию по изучению закономерностей и тенденций развития объекта и предмета исследования изучаемой дисциплины. Лекционный материал рекомендуется конспектировать. Конспекты позволяют обучающемуся не только получить больше информации на лекции, но и правильно его структурировать, а в дальнейшем - лучше освоить.

Подготовка к лабораторным занятиям носит различный характер как по содержанию, так и по сложности исполнения. Многие лабораторные занятия требуют большой исследовательской работы, изучения дополнительной научной литературы. Прежде чем приступить к выполнению такой работы, обучающемуся необходимо ознакомиться обстоятельно с содержанием задания, уяснить его, оценить с точки зрения восприятия и запоминания все составляющие его компоненты.

3.Подготовка к мероприятиям текущего контроля

В конце изучения каждой темы может проводиться тематическая контрольная работа, которая является средством промежуточного контроля оценки знаний. Подготовка к ней заключается в повторении пройденного материала и повторном решении заданий, которые рассматривались на занятиях, а также в выполнении заданий для самостоятельной работы.

4.Подготовка к промежуточной аттестации

Подготовка к зачету является заключительным этапом изучения дисциплины и является средством промежуточного контроля. Подготовка к зачету предполагает изучение конспектов лекций, рекомендуемой литературы и других источников, повторение материалов практических занятий

Приложение 1

# ФОНД ОЦЕНОЧНЫХ СРЕДСТВ

для проведения промежуточной аттестации по дисциплине Технологии реинжиниринга бизнес-процессов

Направление подготовки 09.03.03 Прикладная информатика Направленность (профиль) программы бакалавриата «Прикладная информатика и бизнес-анализ в АПК» Квалификация бакалавр

### **1. Описание назначения и состава фонда оценочных средств**

Настоящий фонд оценочных средств (ФОС) входит в состав рабочей программы дисциплины «Технологии реинжиниринга бизнес-процессов» и предназначен для оценки планируемых результатов обучения - сформированности индикаторов достижения компетенций и опыта деятельности, характеризующих этапы формирования компетенций (п.2) в процессе изучения данной дисциплины.

ФОС включает в себя оценочные материалы для проведения промежуточной аттестации в форме зачета.

ФОС разработан на основании:

- Федеральный государственный образовательный стандарт высшего образования - бакалавриат по направлению подготовки 09.03.03 Прикладная информатика (приказ Минобрнауки России от 19.09.2017 г. № 922);

- основной профессиональной образовательной программы высшего образования по направлению подготовки 09.03.03 Прикладная информатика направленности (профилю) программы бакалавриата «Прикладная информатика и бизнес-анализ в АПК»;

- Положения «О формировании фонда оценочных средств для промежуточной и итоговой аттестации обучающихся по образовательным программам высшего образования».

## **2. Перечень компетенций с указанием этапов их формирования в процессе освоения образовательной программы**

- Способен моделировать прикладные (бизнес) процессы и предметную область (ПК-5).

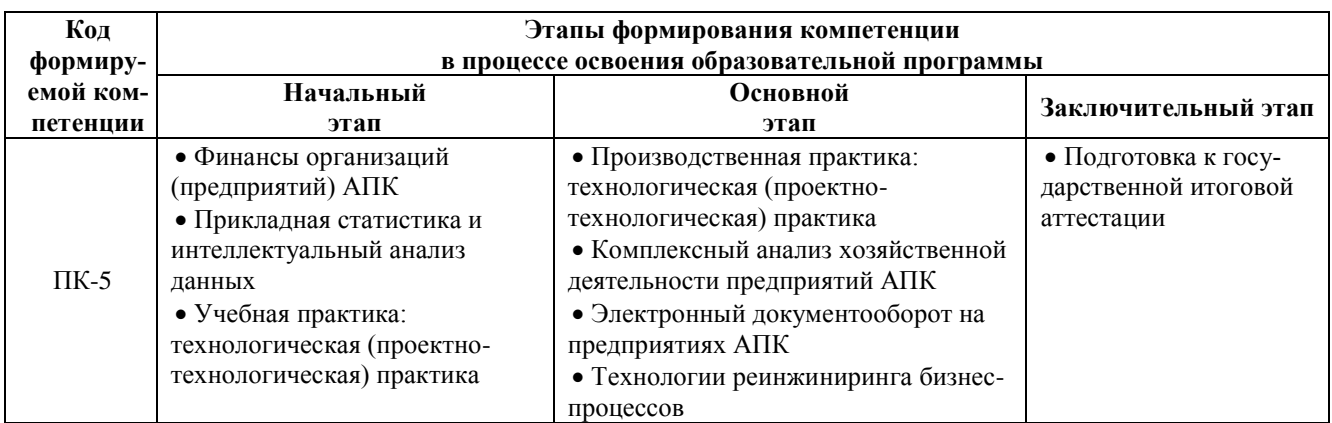

## **3. Планируемые результаты освоения образовательной программы по дисциплине, выраженные через компетенции и индикаторы их достижений, описание шкал оценивания**

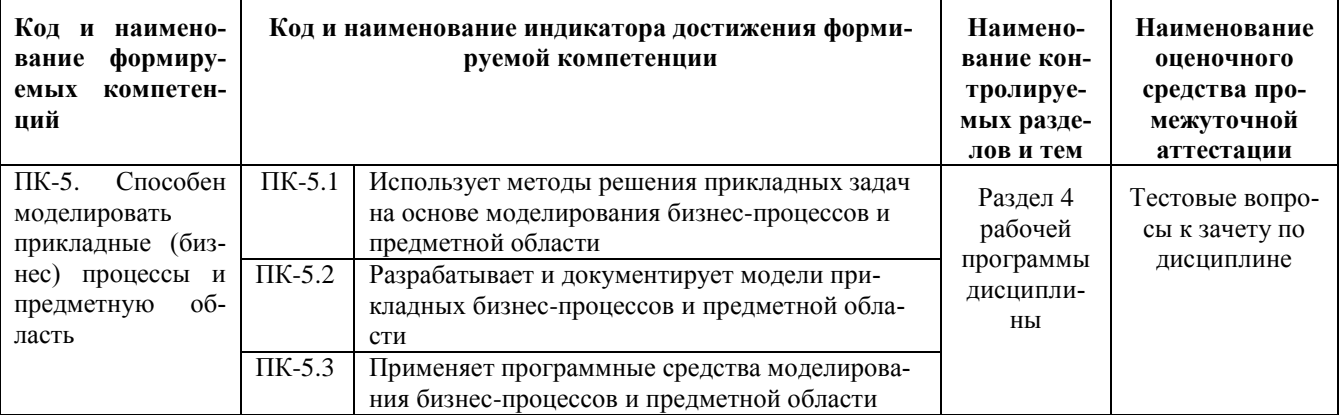

Для оценки сформированности соответствующих компетенций по дисциплине «Технологии реинжиниринга бизнес-процессов» при проведении промежуточной аттестации в форме зачета применяется следующая шкала оценивания:

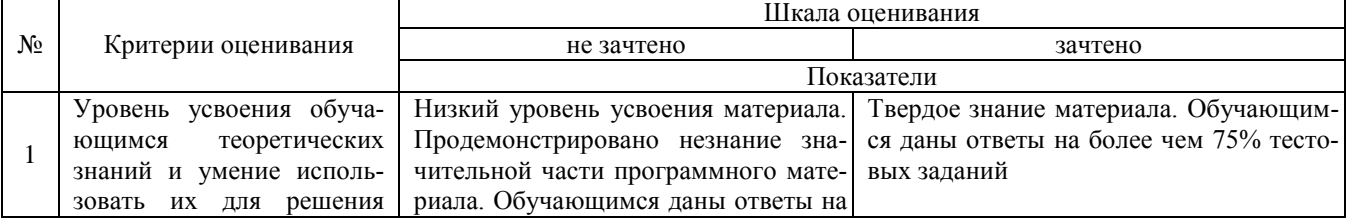

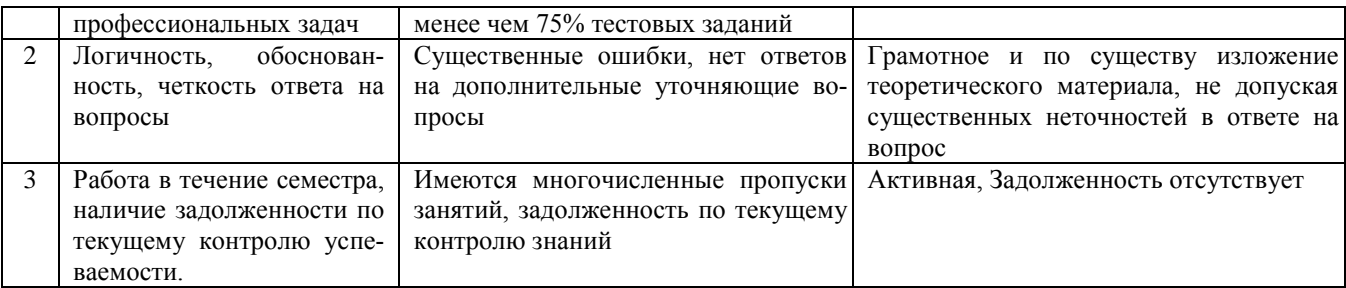

# 4. Типовые контрольные задания или иные материалы, необходимые для оценки сформированности компетенций в процессе освоения образовательной программы

### Тестовые задания.

- Бизнес-процесс «Производство» это (ПК-5)  $\mathbf{1}$
- приобретение ТМЦ, услуг и оборудования крупными партиями для удовлетворения потребностей орга- $\mathbf{a}$ низации
- процесс преобразования ТМЦ и услуг в готовую продукцию  $\sigma$
- управление движением ТМЦ между внутренним подразделениями организации  $\overline{R}$

 $\overline{2}$ Электронный документ «Списание с расчетного счета» используется при осуществляет документирование управленческой деятельности (ПК-5)

- при оплате ТМЦ и услуг a
- для целей налогового учета по НДС  $\sigma$
- $\overline{B}$ для выявление задолженностей перед поставщиком

 $\mathfrak{Z}$ Анализ информационных потоков при оплате ТМЦ и услуг осуществляется с помощью электронного документа (ПК-5)

- Выписки банка a
- $\sigma$ Товарно-транспортная накладная
- $\, {\bf B}$ Счет-фактура

 $\overline{4}$ При работе с документами, электронными базами данных и системами электронного документооборота бизнес-процесс «Оприходование излишков» регистрируется в бизнес-подразделении (ПК-5)

- $\mathbf{a}$ склад
- $\sigma$ производственное подразделение
- бухгалтерия  $\overline{R}$
- $\overline{5}$ Электронная база данных деловых партнерах нашей организации формируется (ПК-5)
- в справочнике Организации и настройках  $\mathbf{a}$
- $\sigma$ в общероссийском классификаторе предприятий и организаций
- в справочнике Контрагенты  $\overline{R}$

При работе с электронными базами данных какой вид номенклатуры необходимо указать, если номен-6 клатура выходит из производства. (ПК-5)

- материалы a
- $\sigma$ товары
- готовая продукция  $\overline{B}$
- $\overline{7}$ Расчет фактических производственных затрат (контролинг) осуществляется (ПК-5)
- $\mathbf{a}$ при управлении складскими запасами
- $\sigma$ в ходе подготовки производства
- на заключительном этапе производства  $\bf{B}$

8 В каком бизнес-подразделении проводит анализ информационных и документационных потоков, проектирует взаимодействие подразделений организации при осуществлении экономия производственных ресурсов  $(\overline{\text{HK-5}})$ 

- при управлении склалскими запасами  $\mathbf{a}$
- $\sigma$ в ходе подготовки производства
- на заключительном этапе производства  $\mathbf{R}$
- 9 Выбор материалов осуществляется (ПК-5)
- в ходе открытых или закрытых конкурсов (тендеров)  $\mathbf{a}$
- $\sigma$ в ходе подготовки производства

#### в на заключительном этапе производства

10 Совокупность автоматизированных процессов по работе с документами, представленными в электронном виде, с реализацией концепции «безбумажного делопроизводства» (ПК-5)

- а Электронный документооборот
- б Автоматизация бизнес-процессов
- в Электронная коммерция

# **Вопросы для подготовки к зачету по дисциплине «Технологии реинжиниринга бизнес-процессов»**

- 1. Понятие и классификация бизнес- процессов.
- 2. Описание бизнес-процессов. Бизнес-процесс Закупки
- 3. Описание бизнес-процессов. Бизнес-процесс Производство.
- 4. Описание бизнес-процессов. Бизнес-процесс Продажи
- 5. Описание бизнес-процессов. Бизнес-процесс Склад (хранение и транспортировка)
- информация бизнес-процессов.
- 7. Осуществление документирования финансовой деятельности при осуществлении основных бизнеспроцессов.
- 8. Информатизация бизнес- процессов
- 9. ERP-система.
- 10. Осуществление документирования финансовой деятельности в ERP-системах.

### **5. Методические материалы, определяющие процедуры оценивания сформированности индикаторов достижения компетенций и опыта деятельности, характеризующих этапы формирования компетенций.**

Процедура оценивания сформированности индикаторов достижения компетенций при проведении промежуточной аттестации по дисциплине «Технологии реинжиниринга бизнес-процессов» проводится в форме зачета.

Порядок организации и проведения промежуточной аттестации обучающегося, форма проведения, процедура сдачи зачета, сроки и иные вопросы определены Положением о порядке организации и проведения текущего контроля успеваемости и промежуточной аттестации обучающихся.

Процедура оценивания сформированности индикаторов достижения компетенций при проведении зачета проводится путем письменного или компьютерного тестирования обучающихся:

- обучающемуся выдается вариант письменного или компьютерного теста (система Moodle);
- по результатам тестирования выставляется оценка согласно установленной шкалы оценивания.

Для подготовки к зачету рекомендуется использовать лекционный и практический материал по дисциплине, литературные источники, а также электронными ресурсами.

ФОНД ОЦЕНОЧНЫХ СРЕДСТВ для проведения текущего контроля успеваемости по дисциплине **«Технологии реинжиниринга бизнес-процессов»** Направление подготовки 09.03.03 Прикладная информатика

Направленность (профиль) программы бакалавриата «Прикладная информатика и бизнес-анализ в АПК» Квалификация бакалавр

# **1. Описание назначения и состава фонда оценочных средств**

Настоящий фонд оценочных средств (ФОС) входит в состав рабочей программы дисциплины «Технологии реинжиниринга бизнес-процессов» и предназначен для оценки планируемых результатов обучения - сформированности индикаторов достижения компетенций и опыта деятельности, характеризующих этапы формирования компетенций в процессе освоения дисциплины

# **2. Перечень компетенций, формируемых при изучении дисциплины**

-Способен моделировать прикладные (бизнес) процессы и предметную область (ПК-5)

# **3. Банк оценочных средств**

Для оценки сформированности индикаторов достижения компетенций и опыта деятельности, характеризующих этапы формирования компетенций в процессе освоения дисциплины «Технологии реинжиниринга бизнеспроцессов» используются следующие оценочные средства:

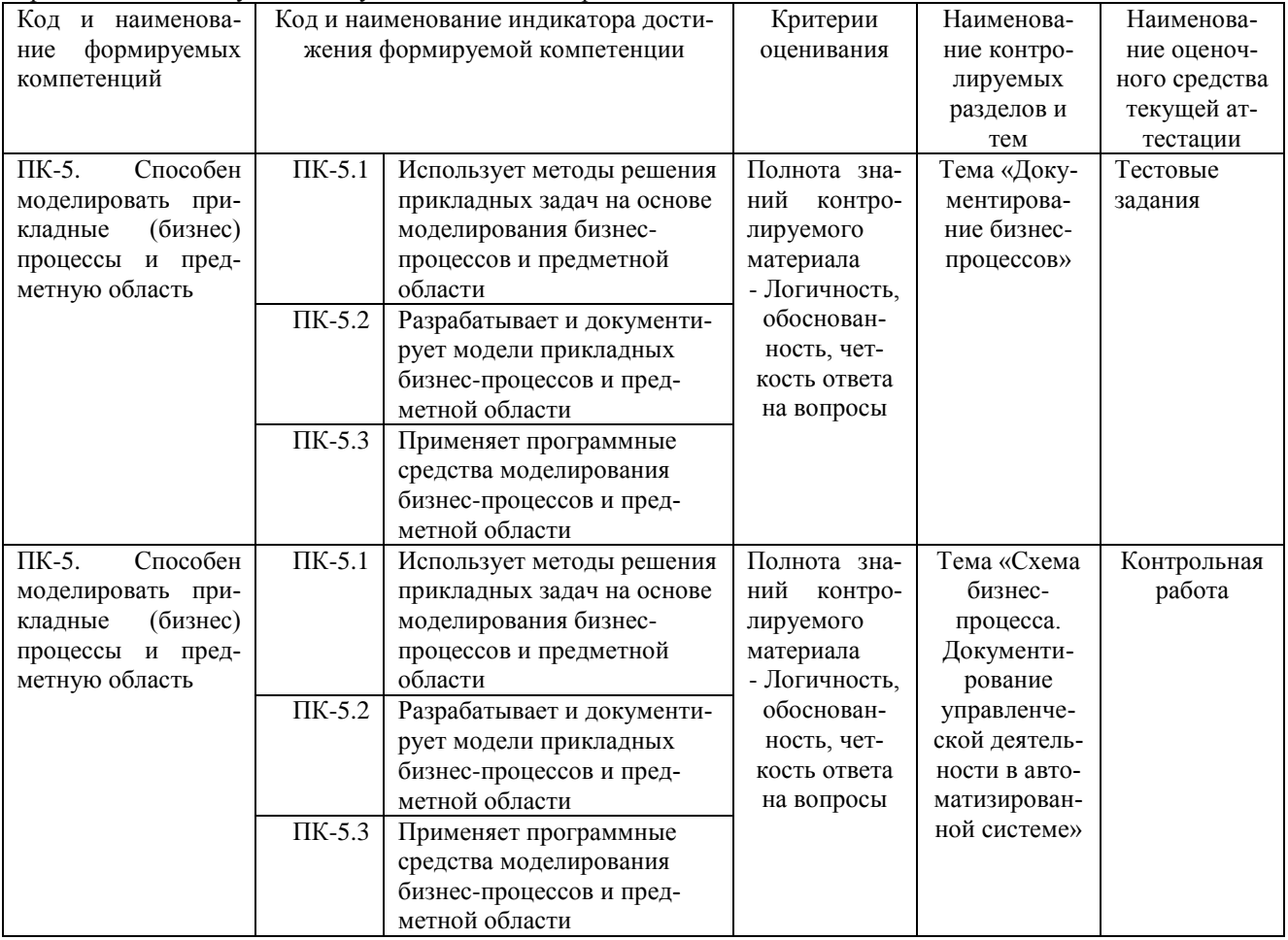

#### **Тестовые задания**

#### **для проведения текущего контроля успеваемости по дисциплине «Технологии реинжиниринга бизнес-процессов»**

**тема** «Документирование бизнес-процессов»

Текущий контроль в форме тестовых заданий предназначен определения уровня оценки сформированности индикаторов достижения компетенций и опыта деятельности в процессе изучения дисциплины обучающимися очной, очно-заочной и заочной формы обучения. Результаты текущего контроля оцениваются посредством шкалы:

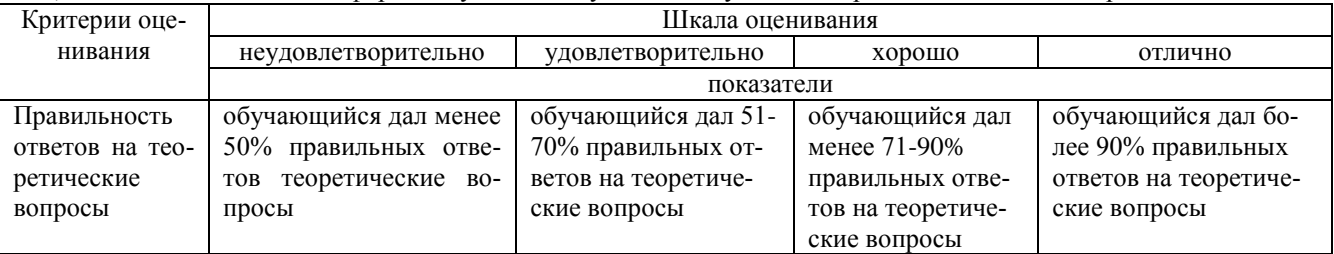

# **Типовые тестовые задания по теме «Документирование бизнес-процессов»**

1 Бизнес-процесс Закупки - это

а приобретение ТМЦ, Услуг и оборудования крупными партиями для удовлетворения потребностей организации

- б процесс преобразования ТМЦ и услуг в готовую продукцию
- в управление движением ТМЦ между внутренним подразделениями организации
- г отпуск ТМЦ и услуг поштучно в специализированных торговых точках
- 2 Электронный документ Акт сверки расчетов используется осуществляет документирование управленческой деятельности
- а при оплате ТМЦ и услуг
- б для целей налогового учета по НДС
- в для выявление задолженностей перед поставщиком
- г при расчетах наличными через кассу
- 3 Осуществляет документирование оплаты ТМЦ и услуг с помощью электронного документа
- а Платежное поручение
- б Товарно-транспортная накладная
- в Счет-фактура
- г Требование -накладная
- д Акт сверки расчетов
- е Накладная на передачу готовой продукции
- ж Накладная на оприходование товаров
- 4 Бизнес-процесс Оприходование излишков проводит анализ информационных и документационных пото-
- ков в бизнес-подразделении
- а склад
- б производственное подразделение
- в бухгалтерия
- г отдел закупок
- д отдел продаж
- 5 Условно-постоянная информация о деловых партнерах нашей организации регистрируется в электронной базе данных
- а в справочнике Организации и настройках
- б в общероссийском классификаторе предприятий и организаций
- в в справочнике Контрагенты
- г в справочнике учетная политика
- 6 Номенклатура однократно используется в процессе производства. Какой вид номенклатуры необходимо указать при регистрации ее в системе
- а материалы
- б товары
- в готовая продукция
- г спецоснастка
- 7 Информационно-справочный классификатор ОКПО
- а Международный
- б Локальный
- в межотраслевой
- г Отраслевой
- 8 Возможность принятия решения на основе имеющихся данных это
- а доступности информации
- б достаточность информации
- в своевременность информации
- г достоверность информации
- 9 При работе с электронными базами данных выбор поставщика осуществляется
- а в ходе открытых или закрытых конкурсов (тендеров)
- б в ходе подготовки производства
- в на заключительном этапе производства
- г при внутрипроизводственной логистике

10 Создание оптимальной системы управления бизнес-процессами организации на основе современных технологий и телекоммуникаций

- а Информатизация бизнес-процессов
- б Автоматизация бизнес-процессов -
- в Электронная коммерция -
- г Электронный документооборот -

### **Методические материалы, определяющие процедуру оценивания**

Процедура оценивания сформированности индикаторов достижения компетенций и опыта деятельности в процессе изучения дисциплины при проведении текущего контроля знаний проводится путем выполнения тестовых заданий. В случае отсутствия обучающегося по уважительной причине задание ему выдается на дом с условием представления результатов на следующем занятии. Оценка проводится посредством интегральной шкалы.

### **Контрольная работа для проведения текущего контроля успеваемости по дисциплине «Технологии реинжиниринга бизнес-процессов» тема «Схема бизнес-процесса.**

### **Документирование управленческой деятельности в автоматизированной системе».**

Текущий контроль в форме контрольной работы предназначен определения уровня оценки сформированности индикаторов достижения компетенций и опыта деятельности в процессе изучения дисциплины обучающимися очной, очно-заочной формы обучения. Результаты текущего контроля в форме контрольной работы оцениваются посредством интегральной шкалы:

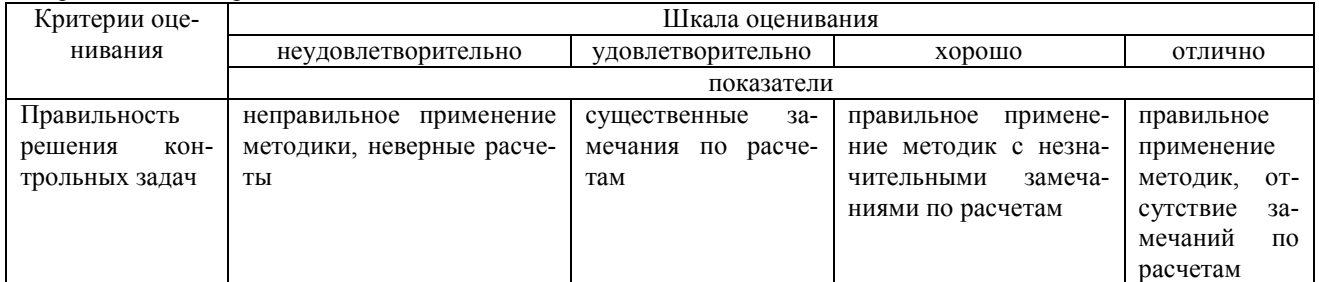

## **Типовые задания для контрольной работы по теме «Схема бизнес-процесса. Документирование управленческой деятельности в автоматизированной системе»**

## Задача 1.

Составьте схему бизнес-процесса в соответствии с условием задачи

Рассмотрите документальное оформление бизнес-процесса в соответствии с условием задачи

Таблица. Документальное оформление бизнес-процесса.

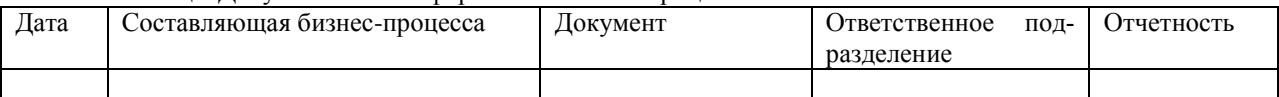

Содержание бизнес-процесса:

28 декабря отделом закупок в соответствии с производственным планом на 1 квартал (от 12 декабря) сформирован план закупок материалов:

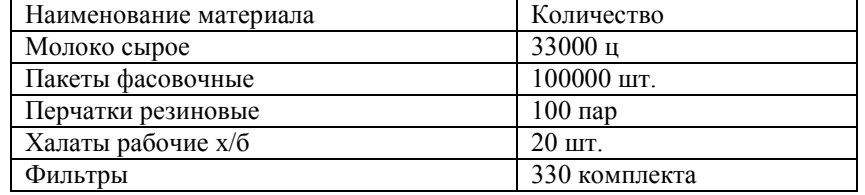

12 января менеджер отдела закупок в рамках действующего договора (№45 от 01 января) с поставщиком ООО «Оптовик» сформировал заказ на закупку материалов: пакеты фасовочные – 51000 шт. по цене 0,12 руб за шт.

13 января заказ утвержден руководством организации.

15 января менеджер отдела закупок передал заказ поставщику по электронной почте.

В тот же день по электронной почте получен счет на оплату от поставщика: пакеты фасовочные – 51000 шт. по цене 0,15 руб за шт. НДС в сумме. Менеджер отдела закупок согласовал счет с руководством организации и передал его в бухгалтерию.

16 января, после согласования с поставщиком, с расчетного счета нашей организации перечислен аванс в размере 50% от суммы предстоящей поставки.

17 января материалы в полном объеме поступили на склад нашей организации. Менеджер отдела закупок и кладовщик приняли ТМЦ и документы поставщика (счет-фактура 181). Нарушений в исполнении договора на выявлено.

20 января бухгалтерия произвела окончательный расчет с поставщиком.

31 января проведена сверка расчетов с поставщиком.

# **Методические материалы, определяющие процедуру оценивания**

Процедура оценивания сформированности индикаторов достижения компетенций и опыта деятельности в процессе изучения дисциплины при проведении текущего контроля успеваемости в форме контрольной работы определяется следующими методическими указаниями:

контрольная работа проводится после изучения соответствующей темы дисциплины

 при подготовке к контрольной работе обучающимся рекомендуется использовать лекционный и практический материал по дисциплине, литературные источники и электронные ресурсы

 обучающемуся выдается вариант письменного задания, работа выполняется в течение ограниченного времени (не более 2 академических часов)

 по результатам проверки контрольной работы преподавателем выставляется оценка согласно установленной шкалы оценивания

## ОПИСАНИЕ МАТЕРИАЛЬНО-ТЕХНИЧЕСКОЙ БАЗЫ ПО ДИСЦИПЛИНЕ **Технологии реинжиниринга бизнес-процессов**

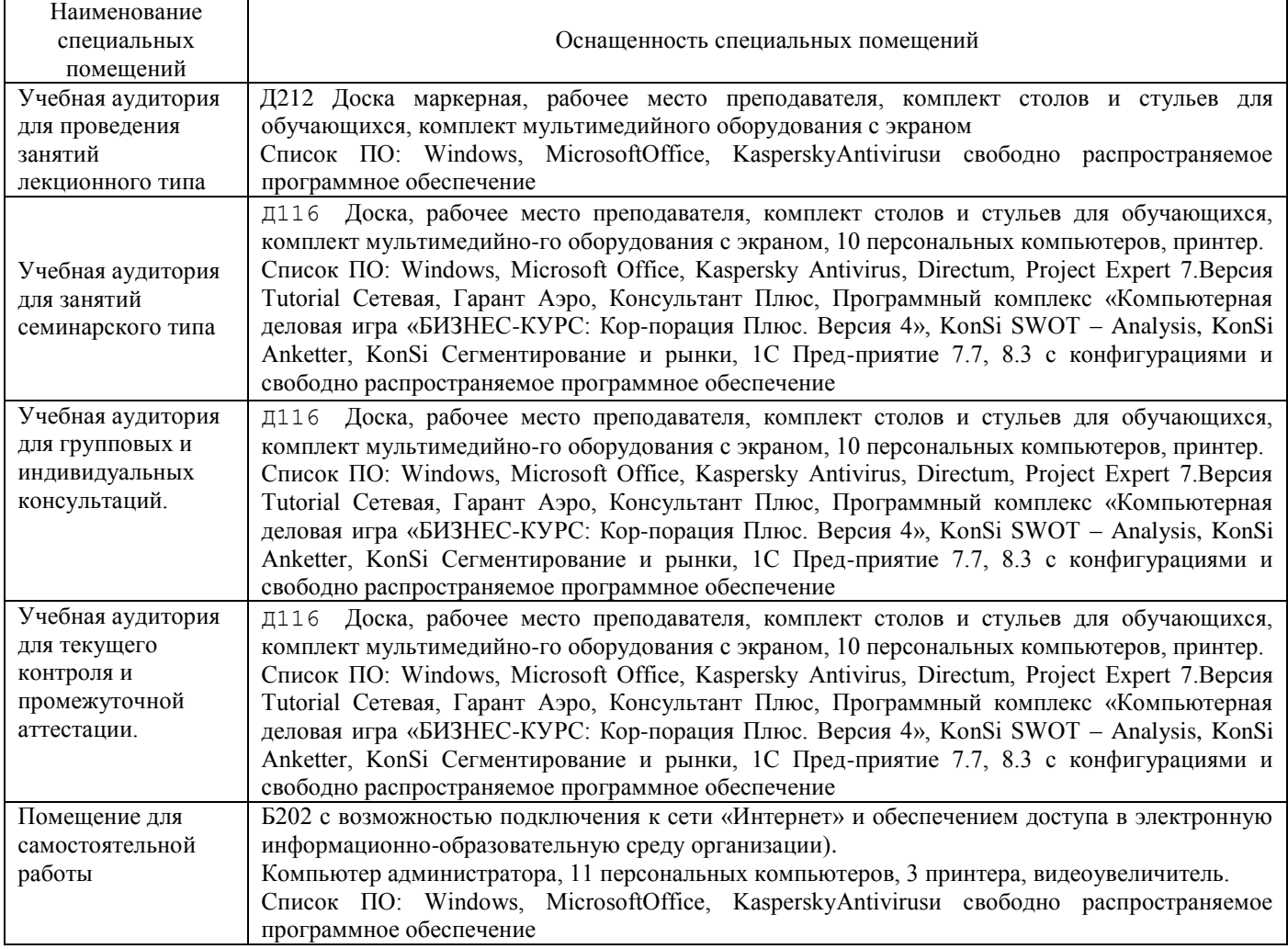

# Перечень

# периодических изданий, рекомендуемых по дисциплине

# **Технологии реинжиниринга бизнес-процессов**

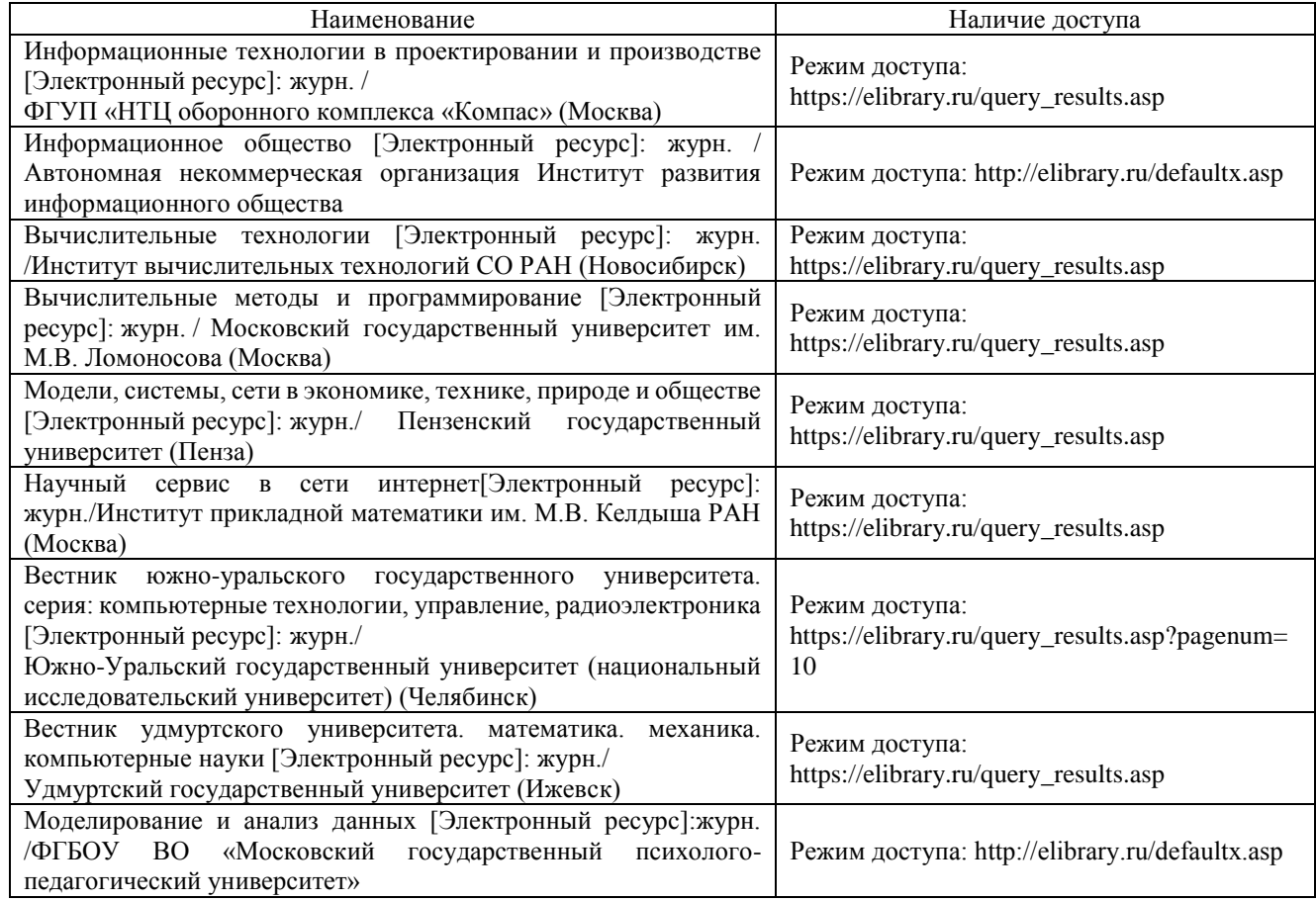